# **HeaderPadding**

The number of pixels between a header cell's edge and it's contents.

## Usage

```
Set_Property(OLECtrlEntID, "OLE.HeaderPadding[col; row]", Text)
```
## Values

Text can contain anything.

#### **Default:** ""

### Indices

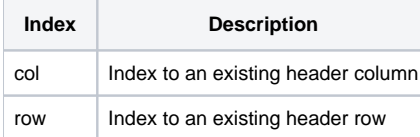

# Remarks

The HeaderPadding property establishes the number of pixels between a header cell's edge and its contents. This allows you to further align the contents to some other point than a header cell's exact edge. You can also establish the distance between the header cell's image and its text.

**A header cell's contents are clipped to according the padding, not its bounds.**

See Also

[HeaderAlignment,](https://wiki.srpcs.com/display/EditTableControl/HeaderAlignment) [CellPadding](https://wiki.srpcs.com/display/EditTableControl/CellPadding)